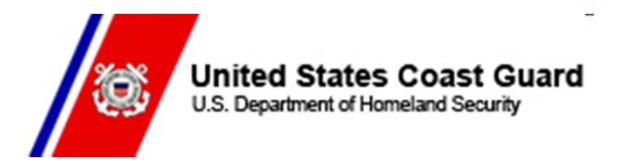

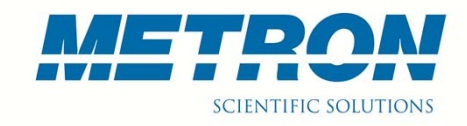

# **Search Modeling and Optimization in USCG's Search and Rescue Optimal Planning System (SAROPS)**

**Lawrence D. Stone and Thomas M. Kratzke, Metron Inc John R. Frost, U. S. Coast Guard** SaferSeas ConferenceBrest, France May 10, 2011

## *History and Background*

٠ **As a result of air-sea rescue operations during the WWII, the US Coast Guard established the Air Sea Rescue Agency in 1944**

- $\blacksquare$  Used "Methods of Locating Survivors at Sea on Rubber Rafts" US Navy Hydrographic office, 1944 for planning searches – influenced by Koopman's work in ASWORG later reported in "Search and Screening" 1946.
- $\blacksquare$  In peace time this became Search And Rescue (SAR)
	- USCG published first *Search and Rescue Manual* in 1959 based on Koopman's 1956 -7 articles on search theory in *Operations Research*
	- Manual method given in this publication remained basic technique until 1967
- SARP Search And Rescue Planning program 1970
	- Computer version of manual methods with some additions

#### ٠ **Computer-Assisted Search Planning (CASP) developed in early '70's.**

- $\mathcal{L}_{\mathcal{A}}$ Deployed in 1974 on a CDC 3300 in Washington, DC
- $\blacksquare$ Monte-Carlo simulation
- $\mathcal{L}_{\mathcal{A}}$ Search Planning aid was primarily a display of cellular distributions.
- $\blacksquare$ In use until March 2007!

# *History and Background*

- ◆ **SAROPS development began in October 2003. Designed to take advantage of better** 
	- Environmental data information winds, currents, visibility, cloud cover
	- $\blacksquare$  Models for
		- Drift and leeway of search objects
		- Detection capability of search sensors
	- $\overline{\phantom{a}}$  Theoretical developments in search planning
		- Search for moving objects, multiple search object types, survivor search
	- $\blacksquare$ Computer capabilities and geographic displays
- ◆ **SAROPS became operational in March 2007.**
	- $\overline{\phantom{a}}$  Developed by Metron, Applied Science Associates (ASA), and Northrop Grumman

## *Basic Components of SAROPS*

- ◆ **Environmental Data Server (EDS) developed by ASA**
	- $\blacksquare$ Gathers and provides environmental products for SAROPS
- $\blacklozenge$  **Simulation (SIM) developed by Metron**
	- $\blacksquare$ Produces and updates probability distributions for location of search object
- $\blacklozenge$  **Planner developed by Metron**
	- $\overline{\phantom{a}}$  Recommends search patterns for ships and aircraft to maximize detection probability (probability of success).

#### ◆ **Graphical User Interface (GUI) developed by Northrop Grumman**

 $\mathcal{L}_{\mathcal{A}}$ Uses ArcGIS as basis for GUI

### *Maritime Search Planning Challenges*

- ◆ **Search object location is uncertain and moving**
- ◆ **Motion is indeterminate due to uncertainty in** 
	- **Currents, winds, and leeway**
- ♦ **Object type maybe uncertain** 
	- Boat? Raft? Person in Water? differing motion and detection characteristics
- ◆ **Detection capability depends on**
	- $\blacksquare$ Platform, sensor, environment, and object type
- ◆ **Both searcher and search object are moving during search**
- ◆ **Search platforms have operational constraints**
	- $\blacksquare$ Search areas must be rectangular and can't overlap
	- $\overline{\phantom{a}}$ Search paths must be equally spaced and parallel

## *Approach - Bayesian*

◆ **Use SAROPS Simulator (SIM) to compute probability distribution for search object location and type as a function of time** 

- **Dutput is weighted set of particles possible paths for search object** 
	- An object type is assigned to each path type may change over time
- ۰ **Use Planner to recommend "optimal" search plans**
	- $\mathcal{L}_{\mathcal{A}}$  Recommended plan maximizes increase in probability of success for
		- Specified set of Search and Rescue Units (SRUs) and search times
	- $\blacksquare$  Planner recommends set of non-overlapping search rectangles
		- Specifies search paths within rectangles
	- $\mathcal{L}_{\mathcal{A}}$  Planner accounts for
		- Previous unsuccessful searches uses Bayesian posterior distribution from SIM
		- Detection capability of each SRU for each object type includes environment
		- •Motion of search object and searcher during search

## *Optimization Example*

#### ٠ **Single Scenario – Distress call at 01 0000**

■ Last Known Position (Circular Normal) at 01 0000

#### ٠ **Two Search Object Types and Motion Models**

- Search object in a raft (P=0.25) or in the water (P=0.75) (called PIW)
	- Former case; position is more influenced by the winds (out of the north)
	- Latter case: position is more influenced by the currents (flowing east)

#### ٠ **Snapshots**

- $\overline{\phantom{a}}$ 1. Distribution at 01 0120 – shortly after distress call
- $\blacksquare$  2. Distribution at 01 2140 - start of search
	- $\bullet$ Raft particles went south - gibing effect causes 2 modes in the SE and SW
	- $\bullet$ PIW particles went east
- 3. Recommended plan for this search
- $\blacksquare$ 4. Posterior distribution assuming recommended search fails

### *Distribution at 01 0120 After 1hr 20 minutes of Drift*

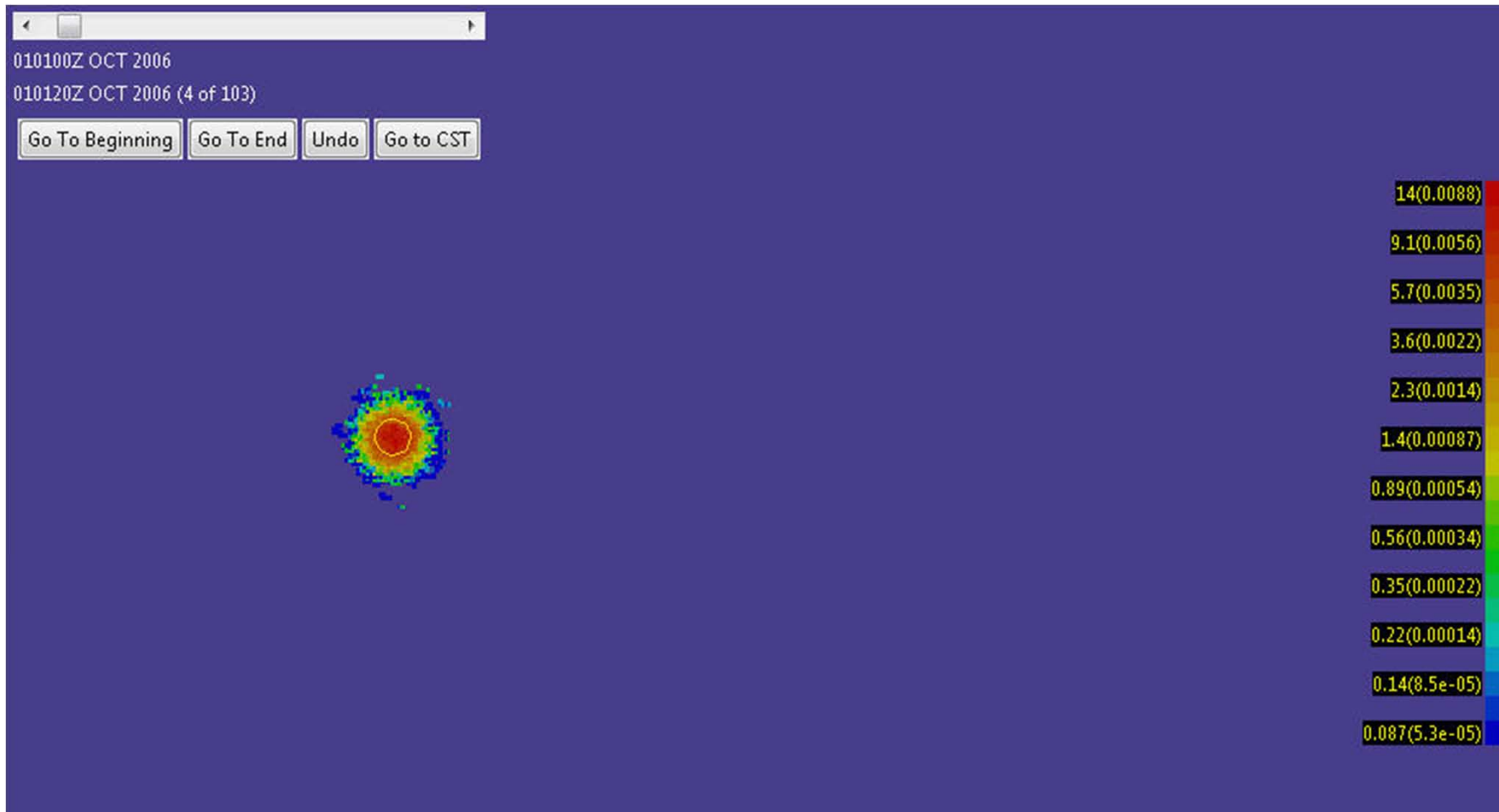

### *Distribution at 01 2140 Start of Search*

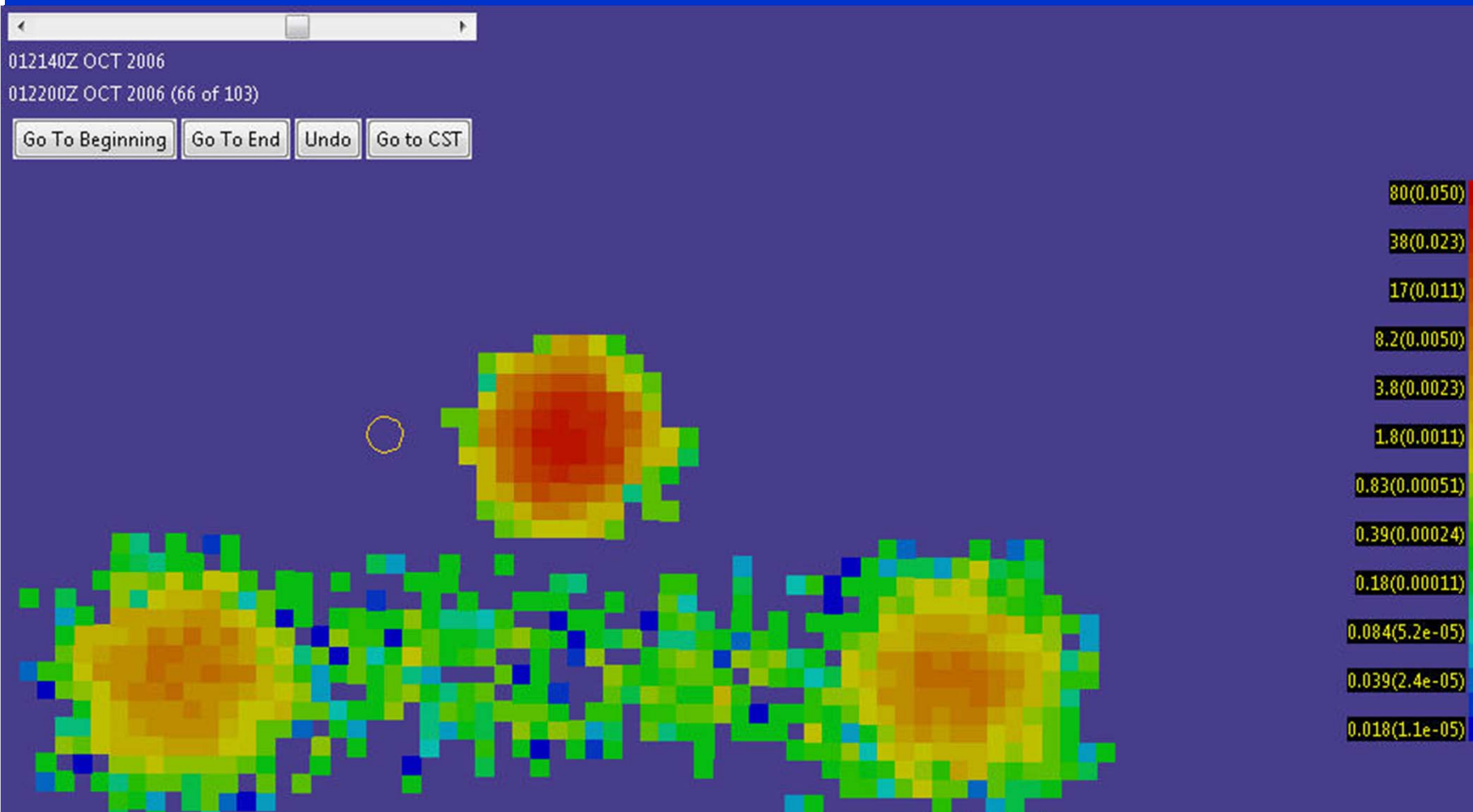

### *Planner Solution*

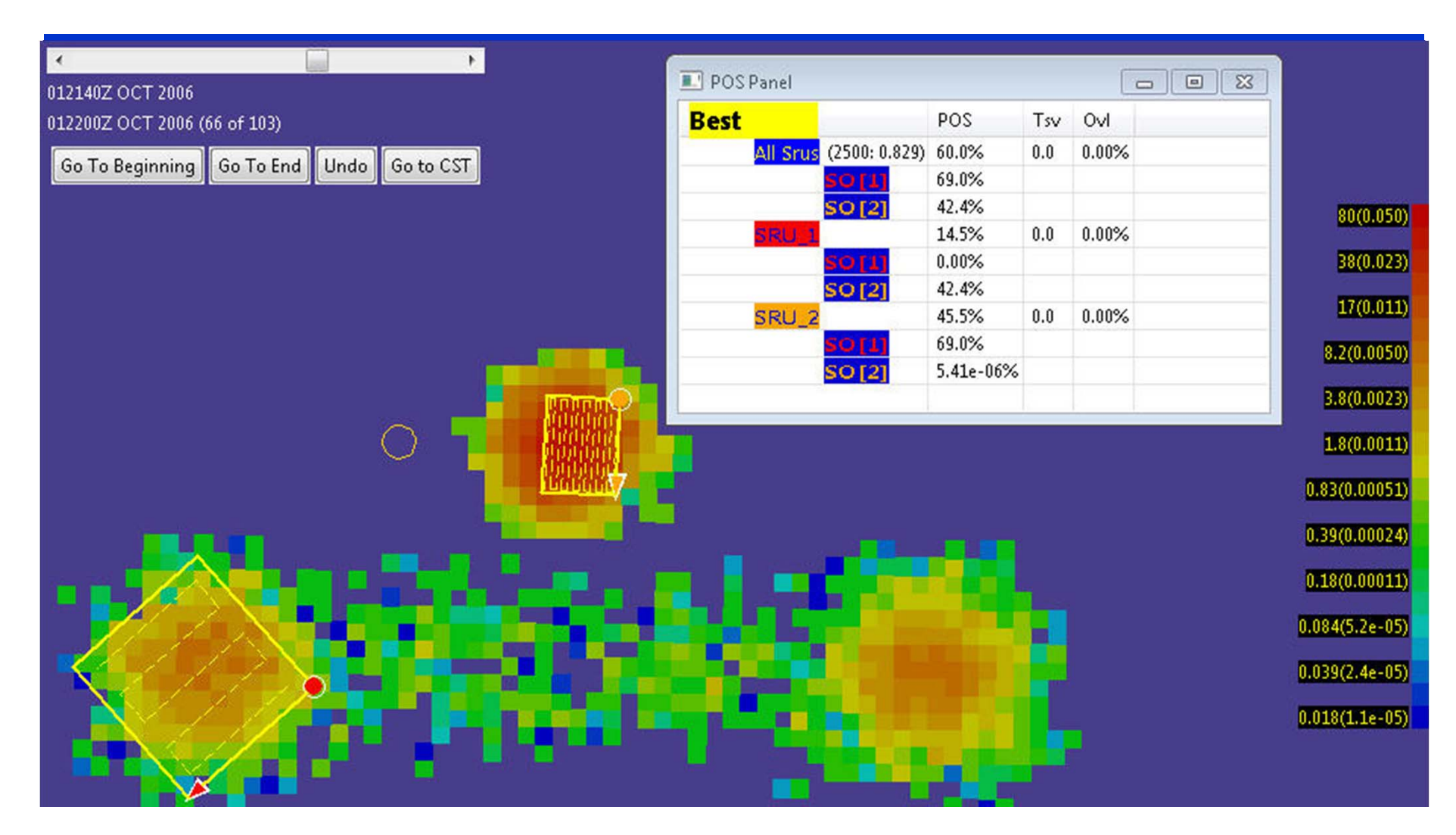

### *Distribution at 01 2140Prior to Search*

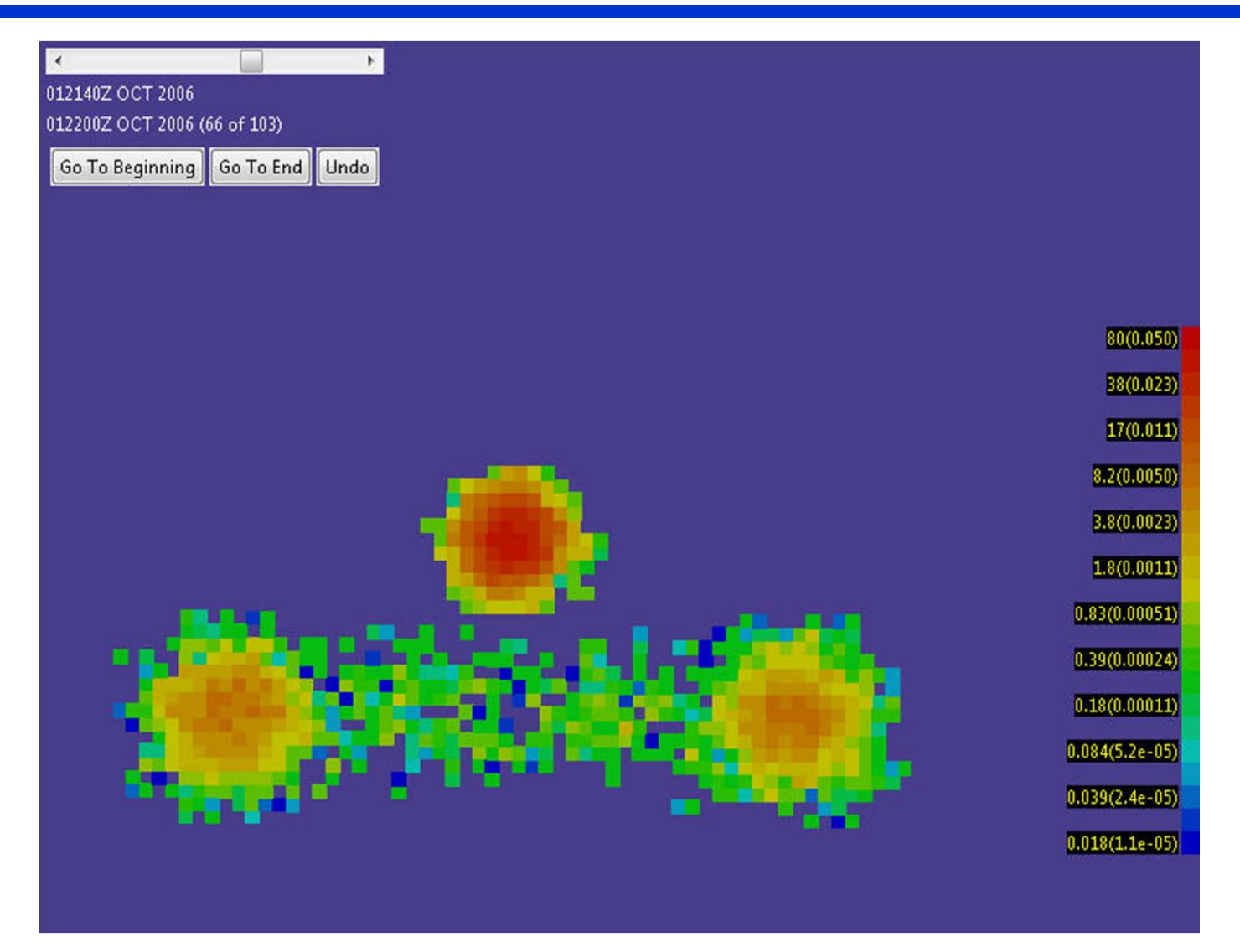

### *Distribution at 02 0120 Assuming Search Fails*

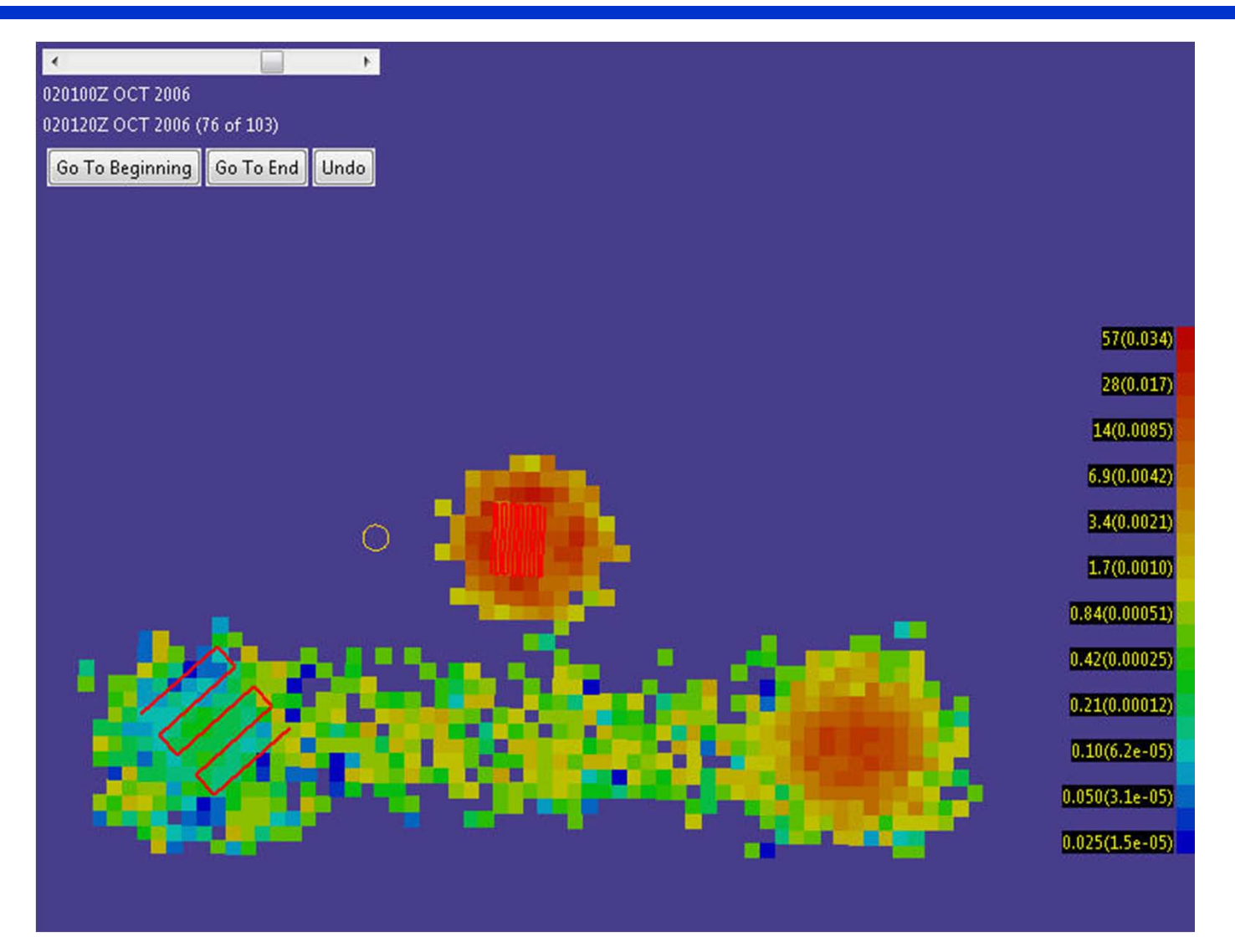

### *Distribution at 02 0120 without TracksAssuming Search Fails*

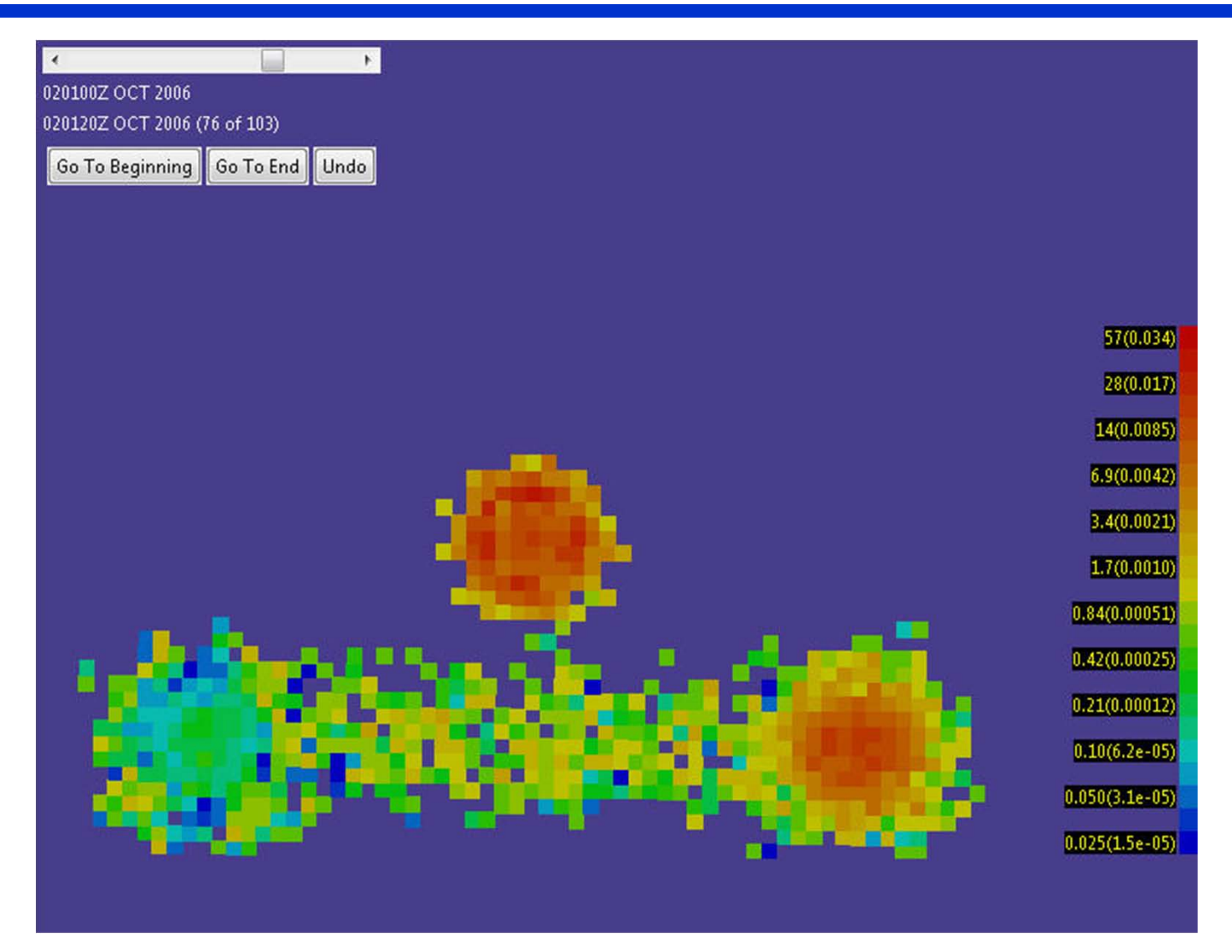

### *Planner*

#### ◆ **A set of SRUs is specified for the search**

- SRUs may have different detection characteristics for each object type
	- These are characterized by lateral range curves as discussed below
- Each SRU has a time on scene, endurance, speed

#### ◆ **Planner assigns a rectangle to each SRU**

- An allowable rectangle induces a parallel path search plan for an SRU
- ◆ **Planner seeks to maximize Probability of Success (POS) by placing the rectangles intelligently**

### *Search Paths from Rectangles*

- ٠ **A Rectangle is defined by 5 variables:**
	- $\blacksquare$ Center (*<sup>x</sup>*, *y*)*,* orientation θ, length *l,* and width *w*
- ٠ **Each SRU has a** *path-length L*
- ٠ **The set of** *allowable* **rectangles is constrained as follows**
	- $\blacksquare$ The track spacing *s*, leg length *t*, and path length *L* must satisfy

 $s_{\min} \leq s \leq t$ ,  $t + s = l$ ,  $l = L/n$  where *n* is an integer, and  $w = Ls/l$ 

where  $s_{\min}$  is the minimum allowable track spacing

- $\blacksquare$ Rectangles can not overlap
- ٠ **An allowable rectangle (almost) specifies a search path**

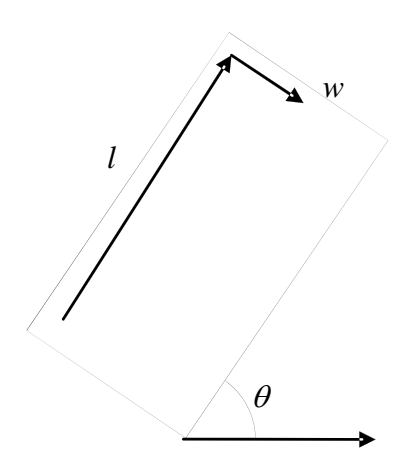

### *Calculating POS for a Search Plan*

#### ٠ **SRU Search paths consist of** *<sup>K</sup>* **straight-line legs**

- $\blacksquare$ Sensor on SRU (visual, radar, lidar) is characterized by a lateral range function  $\lambda$ 
	- • $\lambda$  gives probability of detection as a function of  $r$ , distance at point of closest approach
	- •Detection prob is function of object type, sensor (altitude), environment – clouds, sea state

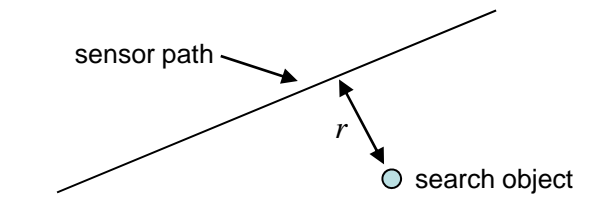

 $\blacksquare$ **Let**  $d_k$  **be the distance a the point of closest approach of the**  $k$  **th leg to the path of** particle *<sup>p</sup>* during the time of the leg *.* Then

$$
pfail(p, SRU) = \prod_{k=1}^{K} (1 - \lambda(d_k))
$$

is the probability that the SRU fails to detect the particle *<sup>p</sup>* during its search

٠ **Let** *w*(*p*) **be the probability on path** *p***. Then**

$$
POS(p) = 1 - \prod_{\text{sru}} p\text{fail}(p, \text{SRU}) \text{ and } POS = \sum_{p} w(p) POS(p)
$$

## *Computing POS for Planner*

#### ◆ **Probability of Success (POS) is computed 3 ways:**

- $\overline{\phantom{a}}$  Method A: Exponential detection function
	- Compute sweep width  $W$  of sensor by  $W = \int^\infty \lambda(r) \, dr$ −∞ $=\int$
	- $A = \text{area of rectangle, } s = \text{speed, } T = \text{search time, } P_C = \text{cont} \text{ Prob}$

• 
$$
\text{POS} = P_c \left( 1 - \exp \left( -\frac{sTW}{A} \right) \right)
$$

- $\blacksquare$  Method B: Reduced Sample – compute POS the "correct" way but use a small subset of particles
- $\blacksquare$ Method C: "Exact – use full set of particles (Used to report the results)

## *Mathematical Formulation*

- $\blacklozenge$  **Constrained Optimization problem with 5** *n* **variables,** 
	- *n* is the number of SRUs.
- **Use iterative techniques for "solving" the problem**
- **Need initial solution**
- $\blacklozenge$ **Need algorithm for iterating to better solutions (higher POS)**

## *Five Step Strategy*

- ◆ **Step 1. Obtain initial solution** 
	- Rectangles may overlap a bit and have Track Spacing Violations (TSVs)
- ♦ **Step 2.** Refine solution to eliminate overlap and TSVs
- ♦ **Step 3.** Perturb rectangles to improve POS while introducing as little overlap as possible and no TSVs
- ♦ **Step 4.** Go to Step 2 if reasonable
- ♦ **Step 5.** Otherwise, create another initial solution and then go to Step 2
- ♦ **Stop after some period of time**

### *Step 1: Initial Placement*

- $\mathcal{L}_{\mathcal{A}}$  Greedily place the first SRU:
	- Align with the mean drift
	- Look for a rectangular array of cells by starting with the highest prob cell and adding/subtracting rows and columns until we can't improve the POS, using method "A" to approximate POS.
- $\mathcal{L}_{\mathcal{A}}$ Update the probabilities of the particles.
- $\mathcal{L}_{\mathcal{A}}$  Place the second SRU.
	- Allow overlap, but only *some* overlap.
		- Goal is to have a fixable amount of overlap for step 2
- $\blacksquare$ Place third and remaining SRUs similarly.
- $\overline{\phantom{a}}$  At each step, maintain admissibility
	- Admissible sets can have their overlaps cleared with small adjustments.

### *Step 2: Eliminate Overlap and TSV*

- $\mathcal{L}_{\mathcal{A}}$  Minor Moves - each SRU rectangle has 20 possible minor moves.
	- Examples: Move up ¼ NM; Expand to the right; Contract from the left
- $\blacksquare$  Overlap Elimination
	- For each SRU, check each congruent minor move.
		- Make move if it decreases overlap, and doesn't decrease POS (Method B)
		- Otherwise make move with smallest decrease in POS
	- Continue until overlap is eliminated
- $\blacksquare$  TSV Elimination
	- For each SRU, check for the best TSV-reducing minor move.
		- Set of TSV minor moves depends on values of Minimum Track Spacing, Current Track Spacing, and Search Leg Length
	- If any TSV-reducing minor moves are made, repeat Overlap Elimination step.
		- Since Overlap Elimination uses congruent moves, TSV does not change
	- •Continue until TSV is eliminated

## *Steps 3 - 5: Improve POS*

- ◆ **Step 3**
	- $\blacksquare$ Discrete gradient with 20 possible minor moves as in Step 2
	- Use a move if it increases POS with "minimal" increase in overlap
- ◆ **Step 4**
	- Go back to step 2
- ◆ **Step 5:** If stuck at a local maximum, "Jump" one of the rectangles to new location

## *Summary*

- ◆ **SAROPS Planner provides an important new tool for SAR planning**
- ◆ **Planner recommends search plans that**
	- $\blacksquare$ Maximize increase in POS for a given set of SRU assets
	- $\blacksquare$  Are operational
		- Parallel path plans no overlap in search areas
		- Based on time on station, endurance, and speed of SRUs
	- $\mathcal{L}_{\mathcal{A}}$  Account for
		- Previous unsuccessful search
		- •Detection capability of SRU as a function of target type and environment
		- •Multiple target types
		- Target and SRU motion during search

#### ◆ **Developmental Version of Planner is Interactive**

### *Backup Slides*

### *Simulator*

- ٠ **Monte-Carlo simulator produces distribution for location and state of search object – weighted set of particles (paths).**
- ٠ **Pre-distress motion is described with** *scenarios***.**
	- $\blacksquare$  Examples: Sequence of waypoints, Dead-Reckoning, Last-Known Position. SAROPS has these and other *scenario-types*.
	- $\blacksquare$ Scenarios carry weights.
	- $\blacksquare$ Each Scenario has its own collection of particles.

#### ٠ **Transition to distress**

- $\blacksquare$ Draw for when the distress occurred - Influenced by hazard areas
- $\blacksquare$ Draw for the type of post-distress object

#### ٠ **Post-distress motion**

- $\blacksquare$ Moves according to the winds and currents
- $\blacksquare$ These affect diverse object types differently

## *Example of Scenario*

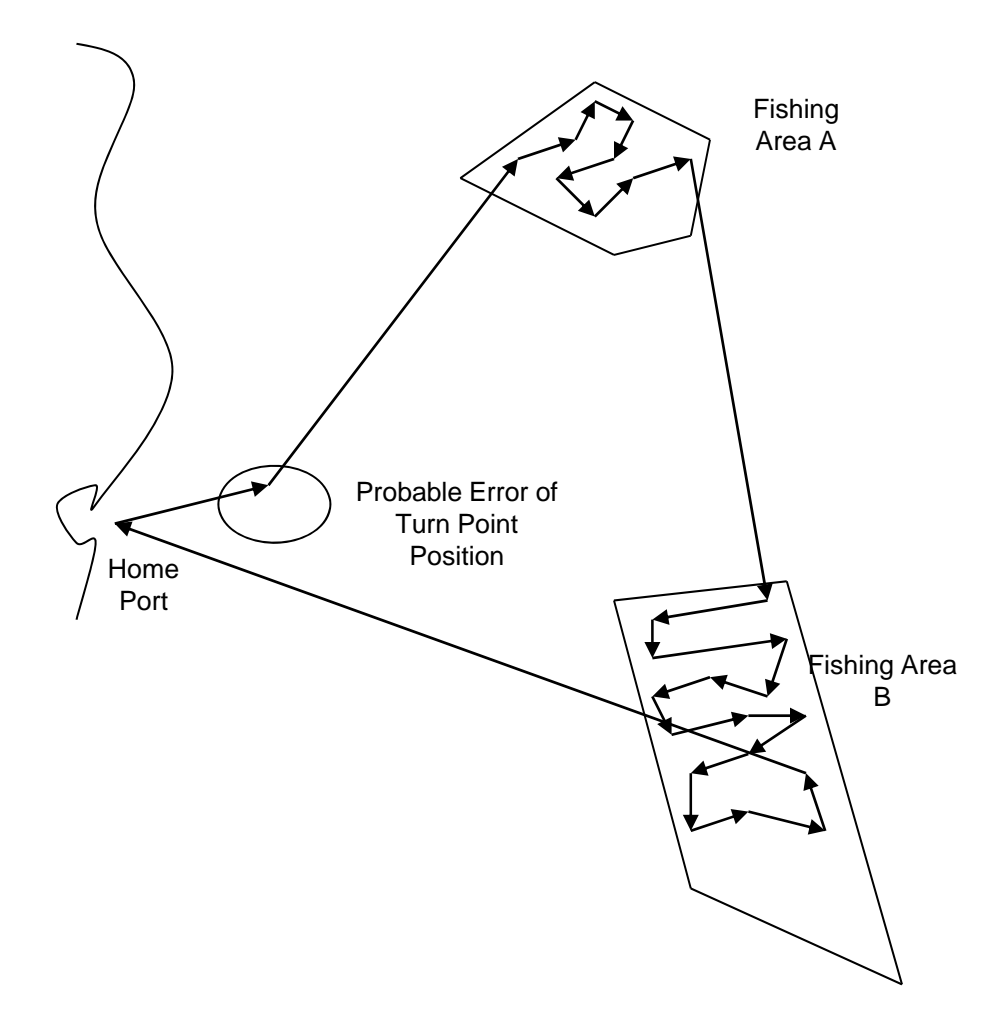

## *Updating for Unsuccessful Search*

- ٠ • SIM computes  $pfail(p) = \prod_{SRU} pfail(p, SRU)$  to obtain the probability that search by all SRUs fails to detect *p*.
- ٠ • Let  $w(p)$  be probability on particle p. Then the posterior probability is

$$
\hat{w}(p) = \frac{pfail(p)w(p)}{\sum_{p'} pfail(p')w(p')}
$$

- ٠ Process of updating for unsuccessful search is followed for each search.
- $\blacklozenge$  Posterior distributions are displayed by choosing a display time, gridding the ocean into cells, and computing the sum of the posterior probabilities of the particles in each cell at that time.
	- $\blacksquare$  The distribution is usually displayed in color coded fashion with high probability cells shown in red and low in blue.

## *Planner: Remaining Work*

#### ◆ **Better Initial Solutions**

#### ◆ **Better Choice of** *Minor Moves*

■ E.g, Some that are not the movement of a single SRU

#### $\blacklozenge$ **Re-define what to Maximize**

**Probability of finding Object AND Object is Alive** 

#### ◆ **Use Optimization Libraries**

- $\mathcal{L}_{\mathcal{A}}$  Use real gradient searches by introducing Path-Length as a sixth variable for each SRU, OR
- **Solve problems for a fixed value of length, and combine results**

## *History and Background (3)*

#### ◆ **Team and Roles:**

- $\blacksquare$ Northrop Grumman is the prime
- $\blacksquare$ Applied Science Associates: GUI and EDS
- $\overline{\phantom{a}}$ Metron: Simulator and Planning Algorithms

#### ◆ **More Information on the Web:**

- $\mathcal{L}_{\mathcal{A}}$  http://www.military.com/news/article/coast-guard-news/cg-assists-in-searchfor-air-france.html?col=1186032366581
- $\mathcal{L}_{\mathcal{A}}$  http://en.wikipedia.org/wiki/Search\_and\_Rescue\_Optimal\_Planning\_System \_(SAROPS)
- $\overline{\phantom{a}}$ http://www.scientificamerican.com/article.cfm?id=people-lost-at-sea-found

# *Software Component: GUI, EDS, SIM*

- ◆ *SAROPS is the overall Program*
- ◆ *Computational Engine (called SIM) is a Service*
- ◆ **Workflow**
	- $\mathcal{L}_{\mathcal{A}}$  GUI collects information from user:
		- $\bullet$ *Where, when, hypotheses on what happened*
	- $\mathcal{L}_{\mathcal{A}}$ *Information on winds and currents are gathered from EDS*
	- $\mathcal{L}_{\mathcal{A}}$  *Writes the information into an Xml file and environmental data files*
		- *3 files; 1 model file (xml), 1 wind file (netcdf), and 1 currents file (netcdf)*
	- $\overline{\phantom{a}}$  *SAROPS sends SIM the 3 files and SIM creates a file of distributions (one for each 20-minute time period)*
	- $\mathcal{L}_{\mathcal{A}}$ *SAROPS gathers more information about the search assets*
	- $\mathcal{L}_{\mathcal{A}}$ *SAROPS asks SIM for a suggested search plan*

### *History and Background Early CASP Probability Map*

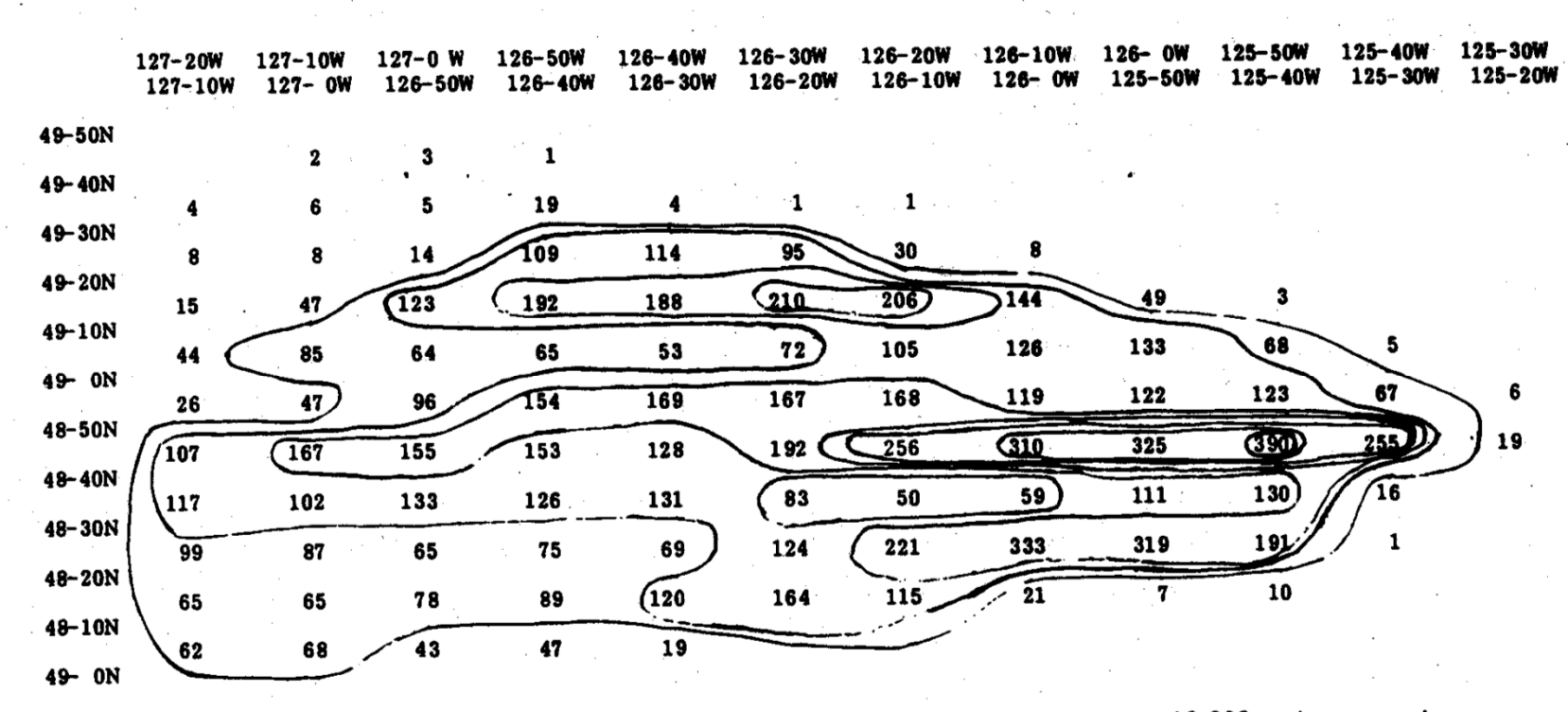

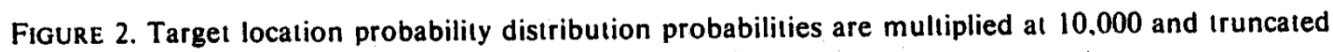

## *Early SAROPS Success*

### **Cruise Ship Passenger Goes Overboard; Is Rescued 8 Hours Later**

**By Robert Nolin and Ihosvani Rodriguez; South Florida Sun-Sentinel March 17, 2007**

- ٠ Michael Mankamyer was 30 miles off Fort Lauderdale treading water in choppy seas.
	- $\blacksquare$ **Eight hours earlier, the 35-year-old Orlando man had jumped from a cruise ship balcony**
	- П **Rescue officials were at a loss to say why, though a witness said he was drunk.**
- ٠ Salvation came at 8:45 a.m., when a lookout on the Coast Guard cutter *Chandeleur*, Petty Officer Ryan Coon, saw Mankamyer in the fresh sunrise about 75 yards away.
- ٠ He was shirtless, splashing and thrashing his arms. I knew that was our guy," Coon told reporters Friday evening.
	- $\blacksquare$  **"I hollered out, `Man overboard, portside!'" The crew threw Mankamyer a life ring; he swam up and grabbed it.**
- ٠ Nancy Nelsen, a civilian search and rescue specialist in the Coast Guard's Miami office
	- **Credited a new computer model, the Search and Rescue Optimal Planning System, or SAROPS, for helping locate Mankamyer.**
	- $\blacksquare$  **The system analyzes wind and currents and uses an animated grid model to project where a floating person could be.**

### *SAROPS Methodology - Bayesian*

- ٠ **Assemble data, information, assumptions**
- ٠ **Produce scenarios**
	- ⊔ Group information into logical "stories"
		- •Each story equals a scenario
		- Scenarios can be inconsistent capture dissonant information
	- П Quantify uncertainties using probabilities
	- ⊔ Produce probability distribution for target location from each scenario
- ٠ **Produce Prior Target Location Distribution**
	- П Weight scenarios (subjective)
	- ⊔ Compute prior as weighted sum of scenario distributions
- ◆ **Assess Unsuccessful Search**
	- П Record search effort
	- П Estimate detection capabilities of sensors
- ◆ **Update prior location distribution to account for unsuccessful search**
	- П Compute posterior distribution for target location given unsuccessful search
- ◆ **Use posterior to plan next phase of search**
- ٠ **Using the posterior as the prior, repeat last three steps until done**

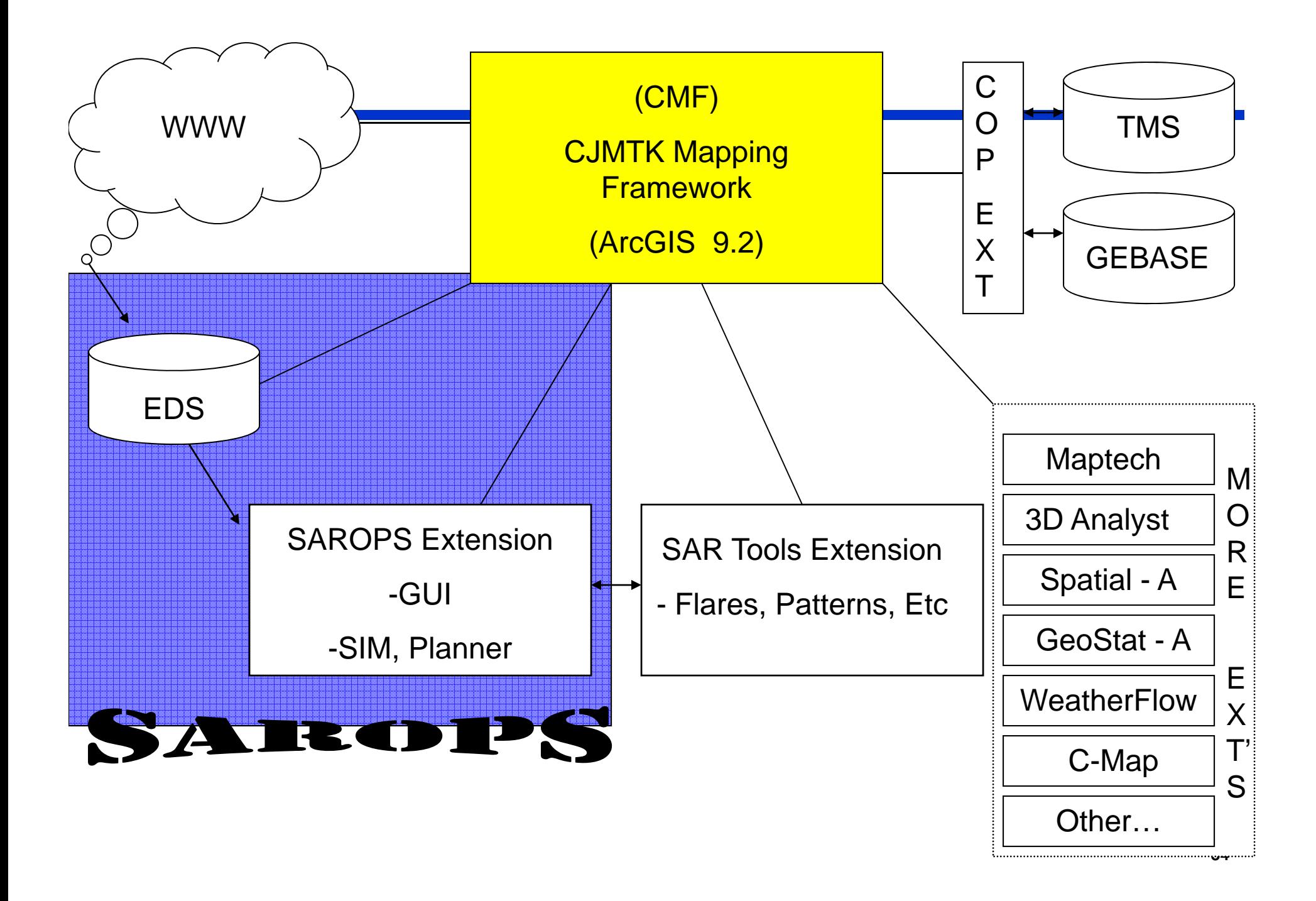

### *Example of Scenarios and Object Types*

#### ٠ **Two Scenarios (Pre-Distress Motion)**

- $\blacksquare$  $(P = 0.7)$  We think he went fishing in fishing area 1 and then on to fishing area 2. In this case, he went 12 kts, …
	- For an individual particle, correlation between the position in fishing area 1 and fishing area 2.
- $(P = 0.3)$  But we also heard a mayday and it might have been him. In this case, he has been adrift from a roughly circular area, for the last 12 hours, …

#### ٠ **Two Object Types (Post-Distress Motion)**

- He got into a raft (P=0.4) or he is in the water (P=0.6)
	- Former case; his position is more influenced by the winds
	- Latter case: his position is more influenced by the currents

#### ٠ **Post-Distress Motion**

- $\blacksquare$ Uses environmental data and random fluctuations
- $\blacksquare$ Fluctuations are correlated over time for a single particle